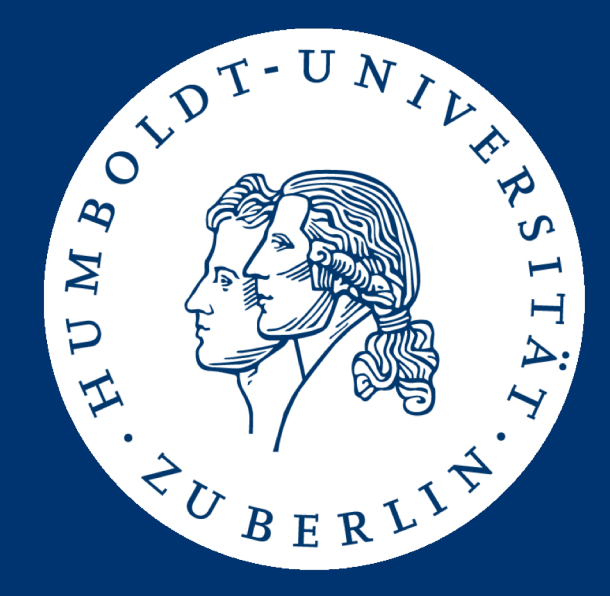

# Information Retrieval Exercises Assignment 2: **Boolean Information Retrieval**

Mario Sänger ([saengema@informatik.hu-berlin.de\)](mailto:saengema@informatik.hu-berlin.de)

- Last assignment: hard-coded queries on small data
- This time: arbitrary queries on large(r) data
- I will provide an movie corpus *plot.list* 
	- Only for use in the exercise, do not redistribute!
	- Plain text are roughly 400 MB
	- Link: <https://box.hu-berlin.de/f/93546ea9bdef4fac811b/?dl=1>
- Task: Write a program which can find
	- arbitrary terms
	- arbitrary phrases
	- arbitrary conjunctions of them

MV: Moonraker (1979)

PL: James Bond is back for another mission and this time, he is blasting off PL: into space. A spaceship traveling through space is mysteriously hi-jacked PL: and Bond must work quickly to find out who was behind it all. He starts PL: with the rockets creators, Drax Industries and the man behind the PL: organisation, Hugo Drax. On his journey he ends up meeting Dr. Holly PL: Goodhead and encounters the metal-toothed Jaws once again.

BY: simon

PL: A Boeing 747 carrying a US space shuttle on loan to the UK crashes into the PL: Atlantic Ocean. When the British examine the wreckage they can find no PL: trace of the spacecraft and send agent James Bond to the shuttle's PL: manufacturers, Drax Industries, to investigate.

BY: Dave Jenkins

# Query syntax

- Searchable fields are as follows:
	- title
	- plot (if a document has multiple plot descriptions they can be appended)
	- type (movie, series, episode, television, video, videogame; see next slides)
	- year (optional)
	- episodetitle (optional, only for episodes)

# Query syntax

- Token query syntax: <field>:<token>
	- Example: plot:Love
- Phrase query syntax: <field>:"<phrase>"
	- Example: title:"Robin Hood"
- Conjunction syntax: <query> AND <query> (where <query> can be a token, phrase, or AND query)
	- Example: title:"James Bond" AND plot:Russia AND plot:kill
- " AND " and double quotes not allowed in tokens or phrases
	- Don't worry about queries like title: "BATMAN AND ROBIN"

# IMDB Corpus

- Supported document types and their syntax:
	- movie: MV: <title> (<year>)
	- series: MV: "<title>" (<year>)
	- episode: MV: "<title>" (<year>) {<episodetitle>}
	- television: MV: <title> (<year>) (TV)
	- video: MV: <title> (<year>) (V)
	- videogame: MV: <title> (<year>) (VG)
- The corpus is in ISO-8859-1 format
	- BufferedReader reader = new BufferedReader( new InputStreamReader(new FileInputStream(path), StandardCharsets.ISO\_8859\_1));

#### **Documents**

- An entry in the corpus file
	- Starts with "MV: "
	- Ends with horizontal lines ("-------------") or end-of-file
- Each entry must be treated as one document
	- A document can either match a query or not
	- Identified by their full title line in the corpus: e.g.,  $MV:$ Moonraker (1979)
- Again, every document has up to five searchable fields: title, plot, type, year, episodetitle
- Other information (e.g., "BY: ") can be discarded

## Peculiarities in the documents

- MV: Disparity (2013) {{SUSPENDED}} MV: "Moments" (2011) {Dreams (#1.1)} {{SUSPENDED}} → {{SUSPENDED}} can be discarded
- MV: Disparity (????)  $\rightarrow$  Not all entries have a year field
- MV: Displaced (2014/II) MV: Displaced (2014/III)  $\rightarrow$  Different documents may have identical name, year, and type
- MV: Þegar það gerist (1998) (TV)  $\rightarrow$  Make sure to parse the file using ISO-8859-1 encoding!

#### Preprocessing

- The corpus text has to be split ("tokenized") into terms to build indices
	- Use blanks, dots, commas, colons, exclamation marks, and question marks as term delimiter => ( **.,:!?**)
	- Leave all other special characters untouched; they become parts of tokens
- Examples
	- "The Lord of the Rings: The Two Towers"
		- "the", "lord", "of", "the", "rings", "the", "two", "towers"
	- "Marvel's The Avengers"
		- "marvel's", "the", "avengers"

#### Preprocessing

- Convert terms (for indices, term queries, and phrase queries) to lower case
	- Case-insensitive search!
- In phrase searches: the query is a consecutive sequence of terms
	- Document: "The Lord of the Rings: The Two Towers"
		- "the", "lord", "of", "the", "rings", "the", "two", "towers"
	- "the lord" matches the document
	- "he lord" doesn't match the document!
	- "lord the" doesn't match the document!

#### Program

- Implement the functions for building indices and running queries in BooleanSeach.java:
	- public void buildIndices(Path plotFile)
	- public Set<String> booleanQuery(String queryString)
- Keep attention to:
	- Only add classes and code, do not change or remove any code
	- Do not alter the functions' signatures (types of parameters, return values)
	- Do not change the class or package name
	- Only use the default constructor and don't change its parameters

# **Challenges**

- Parse "indexable" documents from an unstructured text file
	- Handle special characters
	- Handle unexpected syntax variants
- Conceptualize and implement indices
	- Separate indices different fields (title, plot, year, type)?
	- Index size will not be evaluated
- Efficient computation of document lists per term
	- Might be large (e.g., searching for "the")

# **Challenges**

- Efficient implementation of AND operator
	- Fast intersection of document lists
- Implementation of phrase search
	- How to efficiently index the terms for phrase searches?
	- Build separate indices for phrase searches?
- Efficient implementation of evaluating entire query
	- Choose an efficient evaluation order of the separate query parts

## Test your program!

- We provide you with:
	- queries.txt: file containing exemplary queries
	- results.txt: file containing the expected results of running these queries
	- A main method for testing your code (which expects as parameters the corpus file, the queries file and the results file)
- Additionally, you can write your own test queries
	- check the plausibility of your results using GREP: grep " <search-token> " <corpus-file>
	- use -G or -P parameter for regular expressions

## Submission

- **Group 1: Wednesday, 30.05., 23:59 (midnight)**
- **Group 2: Friday, 01.06., 23:59 (midnight)**
- Submit a ZIP archive named ass2\_<group-name>.zip
	- Java source files of your solution
	- Compiled and executable BooleanQuery.jar
- Upload archive to the HU-BOX: [https://hu.berlin/ire18\\_assignment2](https://hu.berlin/ire18_assignment2)

## Test your solution!

- Test your jar before submitting by running the examples queries on gruenau2
	- java -jar BooleanQuery.jar <plot list file> <queries file> <results file>
	- You might have to increase the JVM's heap size (e.g., -Xmx8g)
	- Your jar must run and answer all test queries correctly!
- Your program has to correctly answer all example queries correctly to pass the assignment!
- Before submitting your results, make sure that you ...
	- 1. ... did not change or remove any code from BooleanQuery.java
	- 2. ... did not alter the functions' signatures (types of parameters, return values)
	- 3. ... only use the default constructor and don't change its parameters
	- 4. ... did not change the class or package name
	- 5. ... named your jar BooleanQuery.jar
	- 6. .. tested your jar on a gruenau host by running java -jar BooleanQuery.jar plot.list queries.txt results.txt (you might have to increase Java heap space, e.g. -Xmx6g)
	- 7. ... ascertained that the 15 queries in queries.txt were answered correctly
- The presentation of the solutions will be given on 04.06. resp. 06.06
- You are be able to pick when and what you'd like to present (first-come-first-served):
	- Group 1 (Mo): [https://dudle.inf.tu-dresden.de/ire\\_ass2\\_mo/](https://dudle.inf.tu-dresden.de/ire_ass2_mo/)
	- Group 2 (We): [https://dudle.inf.tu-dresden.de/ire\\_ass2\\_we/](https://dudle.inf.tu-dresden.de/ire_ass2_we/)
- Presentation of the following aspects:
	- Corpus parser
	- Term search and indexing
	- Phrase search
	- AND search

## **Competition**

- Search as fast as possible
- Build as many indices as you deem necessary
	- But: stay under 50 GB memory usage!
- I will call the program using a eval tool
	- I will use 9 different queries and -Xmx50g parameter
- The time for building the index counts as much as a single query
	- i.e., one tenth of the total achievable competition points

# Possible solution: Inverted files

- Simple and effective index structure for searching terms in a collection of documents
	- Considers documents as "bag of words"
- "Inverted" view of documents:
	- Instead of "docs contain terms", we use "terms appear in docs"

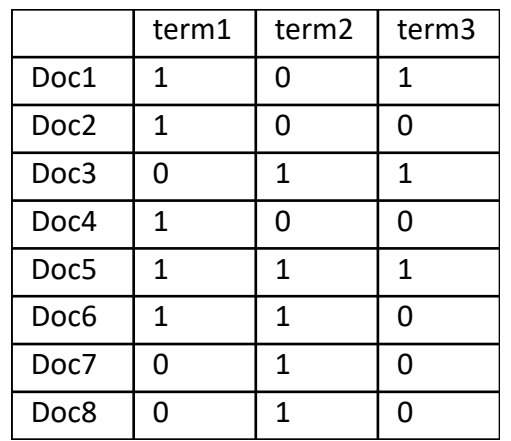

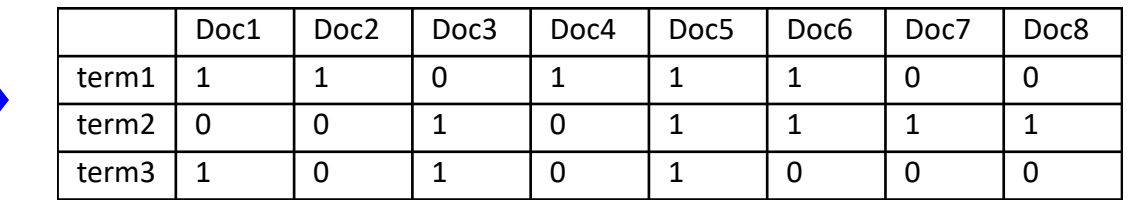

#### **Doc1:**

Now is the time for all good men to come to the aid of their country

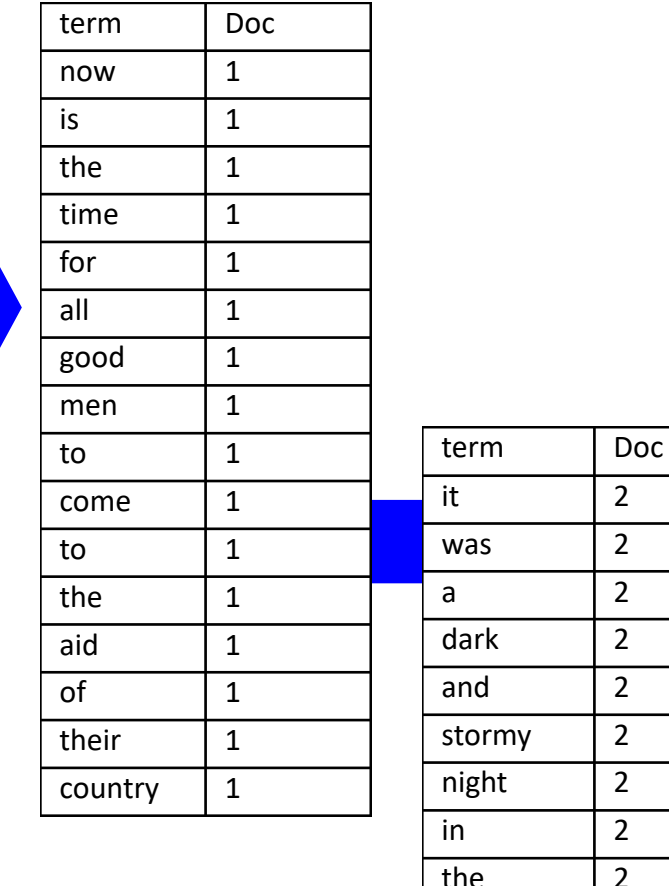

**Doc2:** It was a dark and stormy night in the country manor. The time was past midnight

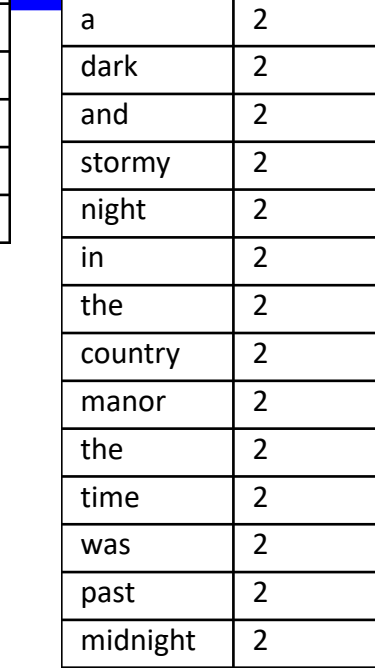

was

2

2

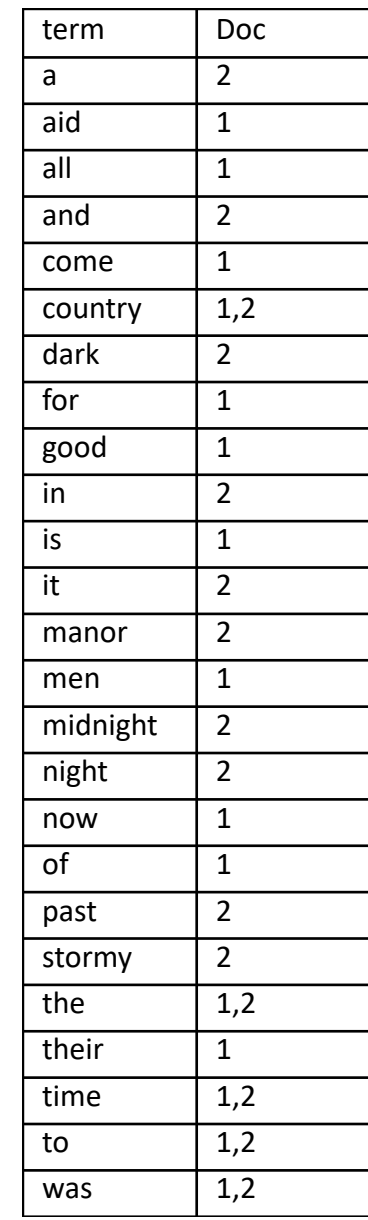

Merge

- We can now efficiently implement Boolean queries
- For each query term term<sub>i</sub>, look up document list Doc<sub>i</sub> containing term
- Evaluate query in the usual order:
	- term<sub>i</sub>  $\wedge$  term<sub>i</sub> : Doc<sub>i</sub>  $\cap$  Doc<sub>i</sub>
- Example:

Boolean retrieval

- plot:time AND plot:past AND plot:the
	- $=$  Doc<sub>plot:time</sub>  $\cap$  Doc<sub>plot:past</sub>  $\cap$  Doc<sub>plot:the</sub>
	- $= \{1,2\} \cap \{2\} \cap \{1,2\}$

 $= \{2\}$ 

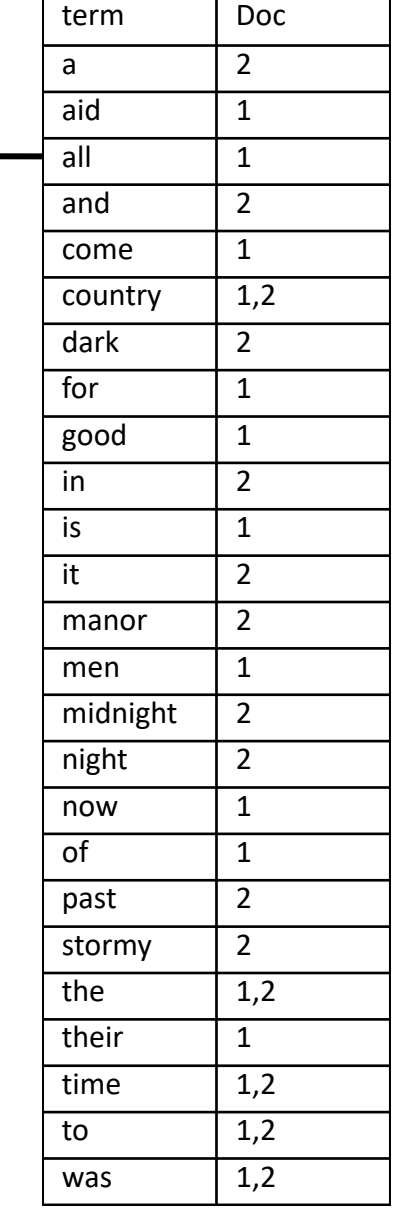